<sub>Докум</sub>аминистерство нахими высшего образования российской Федерации Информация о владельце:<br>фио. **Федеральное государственное б</mark>юджетное образовательное учреждение высшего образования** Должность: Проректор по учебной ОХИСКИЙ ГОСУДАРСТВЕННЫЙ УНИВЕРСИТЕТ СИСТЕМ УПРАВЛЕНИЯ И РАДИОЭЛЕКТРОНИКИ» (ТУСУР) ФИО: Сенченко Павел Васильевич Дата подписания: 13.11.2023 08:27:25 Уникальный программный ключ: 27e516f4c088deb62ba68945f4406e13fd454355

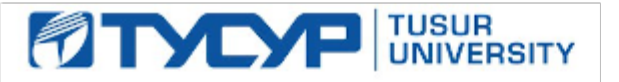

УТВЕРЖДАЮ

Проректор по УР Документ подписан электронной подписью<br>Сертификат: a1119608-cdff-4455-b54e-5235117c185c

Владелец: Сенченко Павел Васильевич Действителен: с 17.09.2019 по 16.09.2024

РАБОЧАЯ ПРОГРАММА ДИСЦИПЛИНЫ

# **ОСНОВЫ ИНФОРМАЦИОННЫХ ТЕХНОЛОГИЙ**

Уровень образования: **высшее образование - бакалавриат** Направление подготовки / специальность: **38.03.03 Управление персоналом** Направленность (профиль) / специализация: **Управление персоналом организации** Форма обучения: **очно-заочная (в том числе с применением дистанционных образовательных технологий)** Факультет: **Факультет дистанционного обучения (ФДО)** Кафедра: **Кафедра менеджмента (Менеджмента)** Курс: **1** Семестр: **1** Учебный план набора 2023 года

Объем дисциплины и виды учебной деятельности

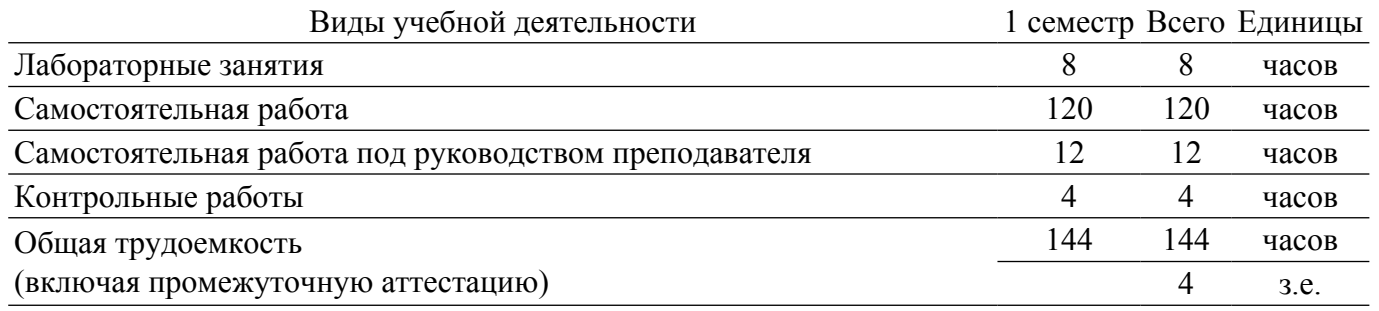

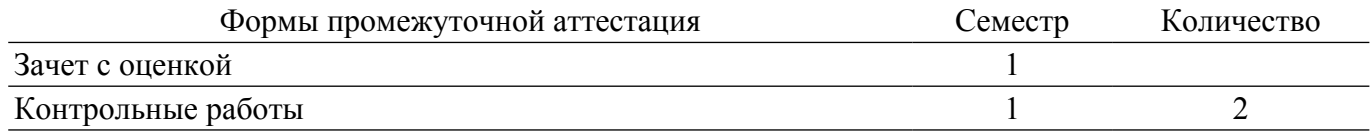

## **1. Общие положения**

## **1.1. Цели дисциплины**

1. Обучение студентов способам взаимодействия с информацией на основе изучения принципов функционирования современных информационно-коммуникационных технологий, программного и аппаратного обеспечения, компьютерных сетей и баз данных.

#### **1.2. Задачи дисциплины**

1. Развитие у студентов навыков использования современных информационных технологий и программных средств обработки и управления информацией.

2. Изучение и использование современного аппаратного и программного обеспечения для решения задач профессиональной деятельности.

#### **2. Место дисциплины в структуре ОПОП**

Блок дисциплин: Б1. Дисциплины (модули).

Часть блока дисциплин: Обязательная часть.

Модуль дисциплин: Модуль укрупненной группы специальностей и направлений (general hard skills – GHS).

Индекс дисциплины: Б1.О.2.5.

Реализуется с применением электронного обучения, дистанционных образовательных технологий.

#### **3. Перечень планируемых результатов обучения по дисциплине, соотнесенных с индикаторами достижения компетенций**

Процесс изучения дисциплины направлен на формирование следующих компетенций в соответствии с ФГОС ВО и основной образовательной программой (таблица 3.1):

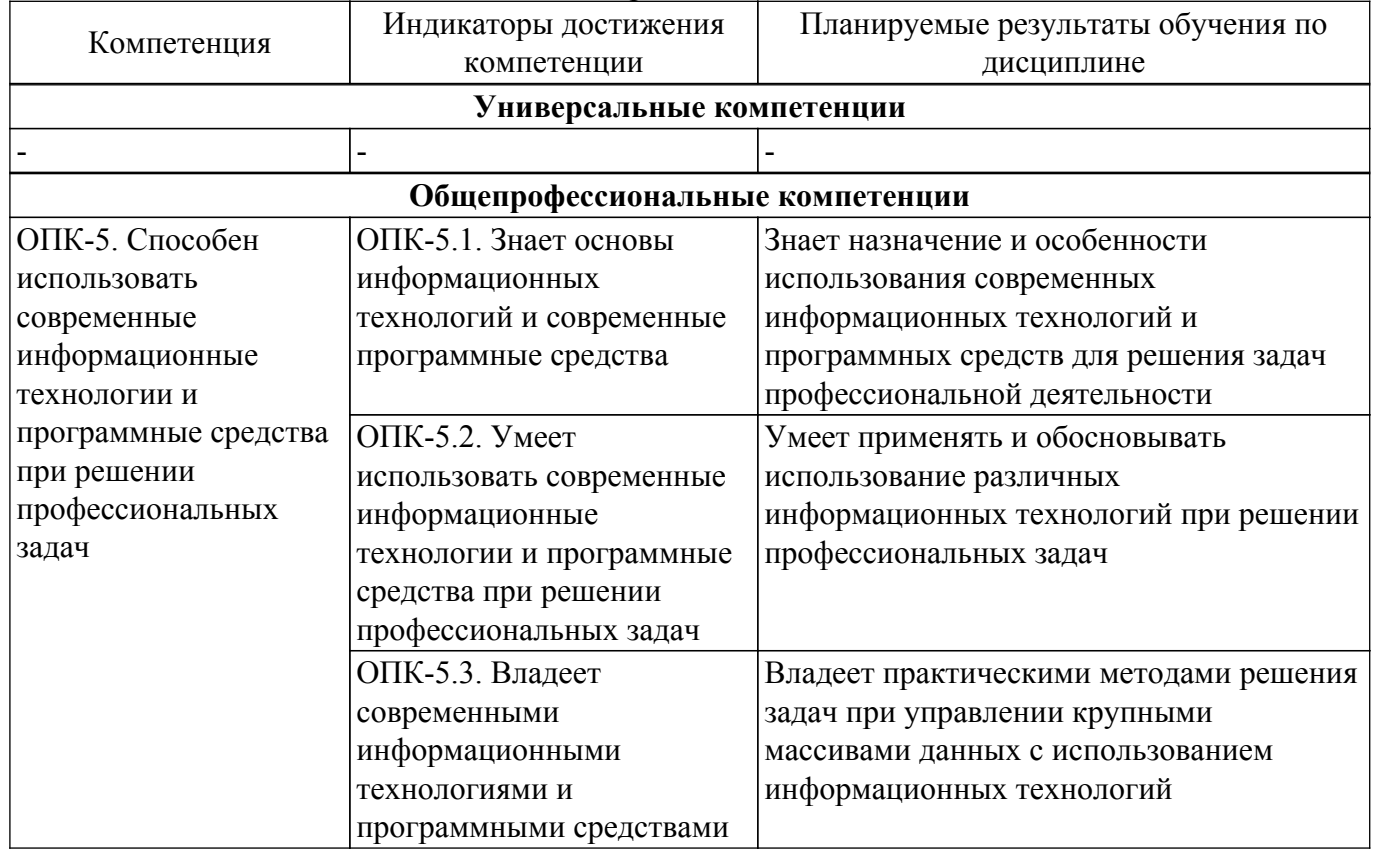

Таблица 3.1 – Компетенции и индикаторы их достижения

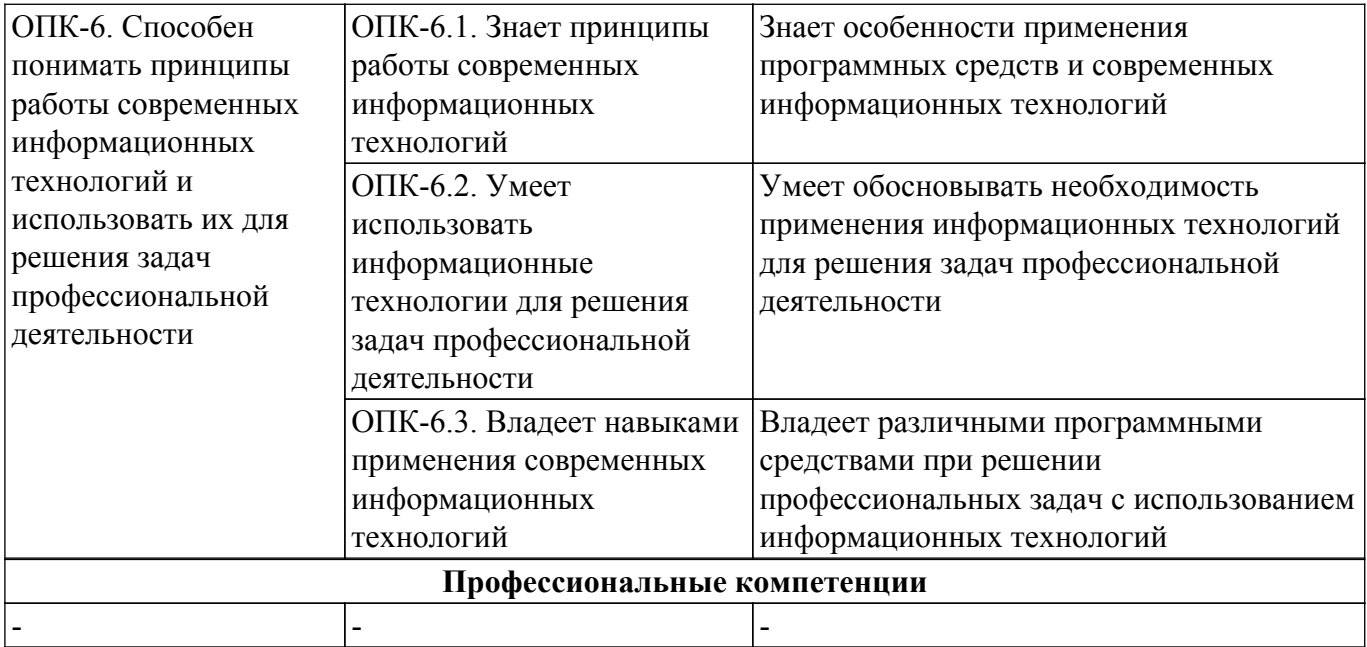

#### **4. Объем дисциплины в зачетных единицах с указанием количества академических часов, выделенных на контактную работу обучающихся с преподавателем и на самостоятельную работу обучающихся**

Общая трудоемкость дисциплины составляет 4 зачетных единиц, 144 академических часов. Распределение трудоемкости дисциплины по видам учебной деятельности представлено в таблице 4.1.

Таблица 4.1 – Трудоемкость дисциплины по видам учебной деятельности

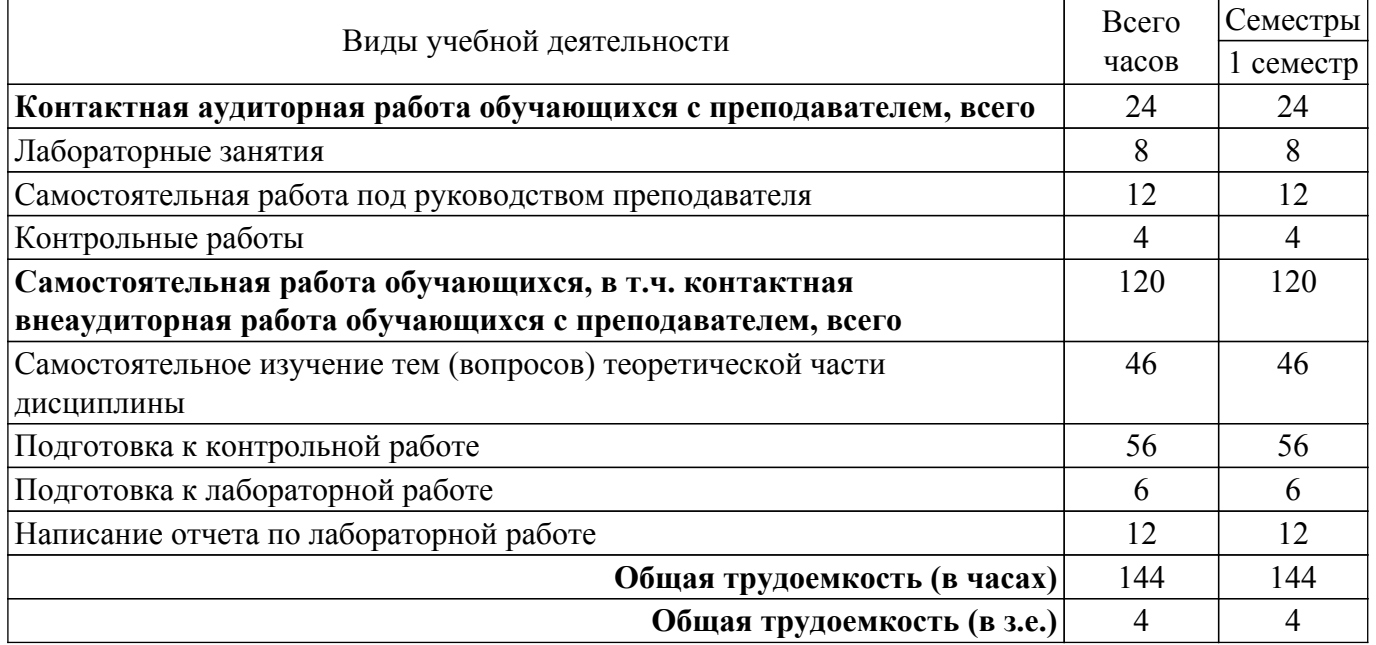

## **5. Структура и содержание дисциплины**

## **5.1. Разделы (темы) дисциплины и виды учебной деятельности**

Структура дисциплины по разделам (темам) и видам учебной деятельности приведена в таблице 5.1.

Таблица 5.1 – Разделы (темы) дисциплины и виды учебной деятельности

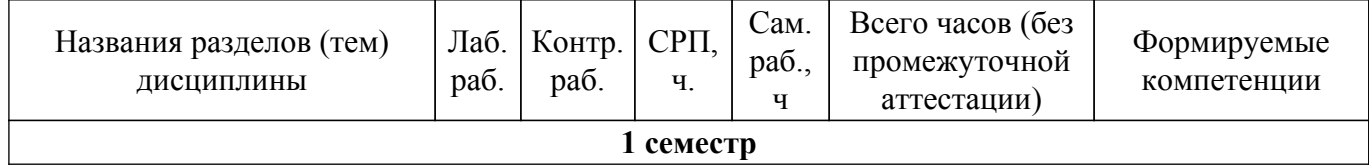

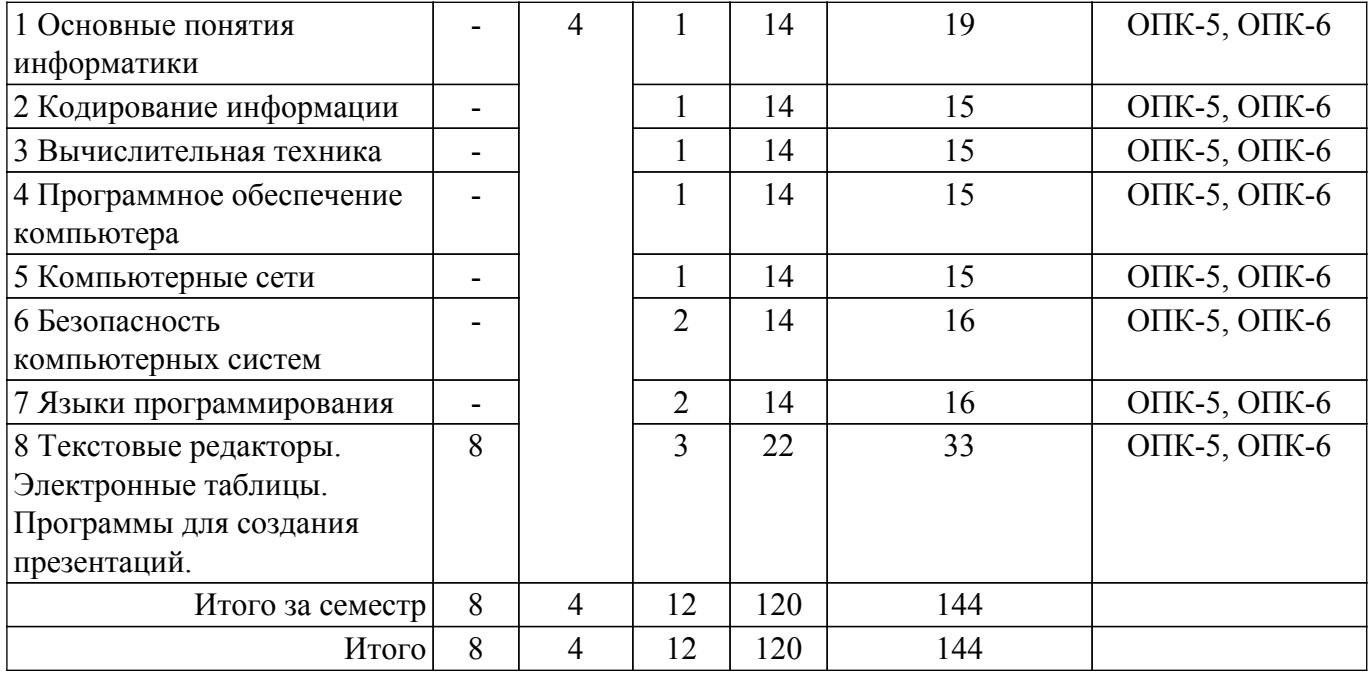

# **5.2. Содержание разделов (тем) дисциплины**

Содержание разделов (тем) дисциплины приведено в таблице 5.2. Таблица 5.2 – Содержание разделов (тем) дисциплины

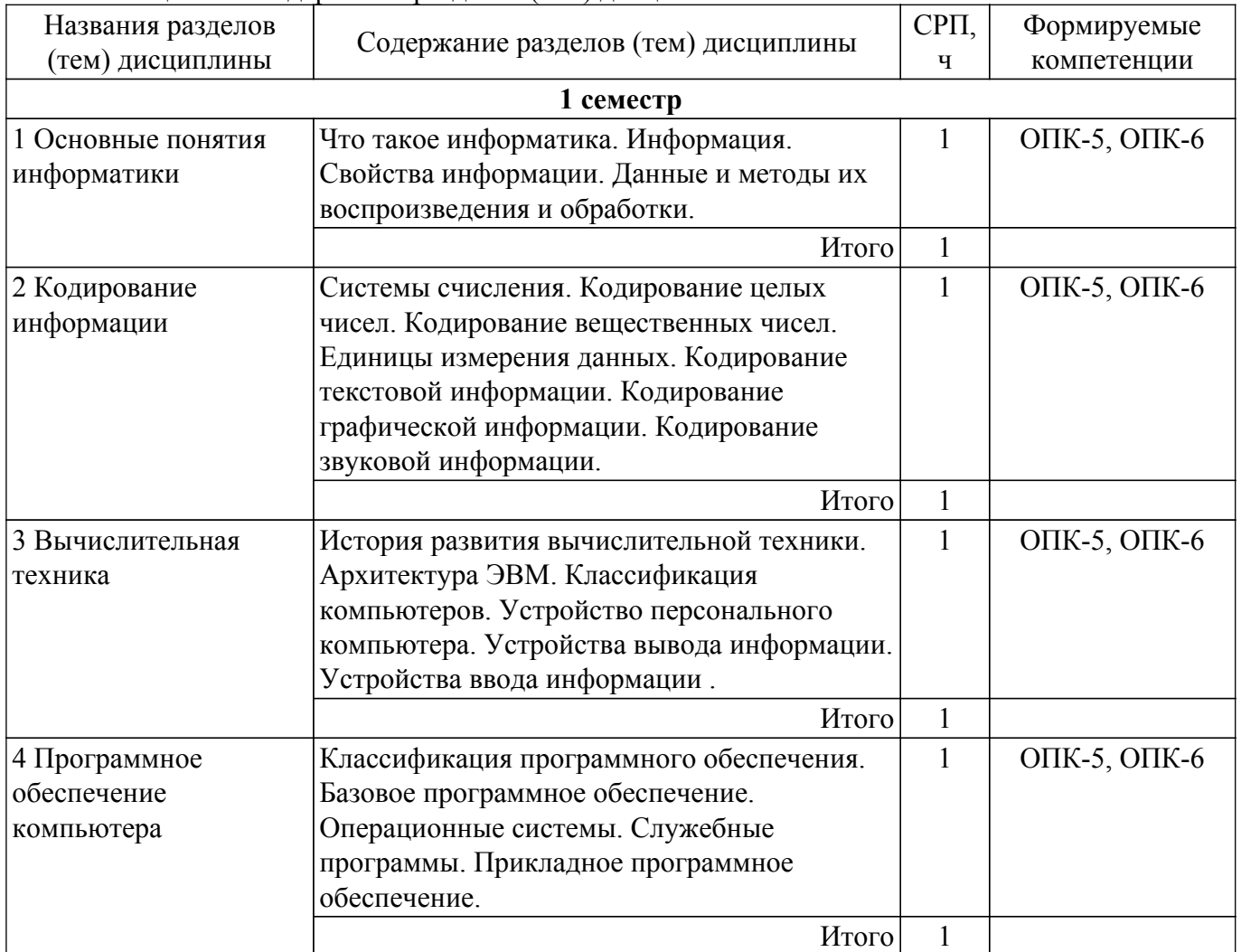

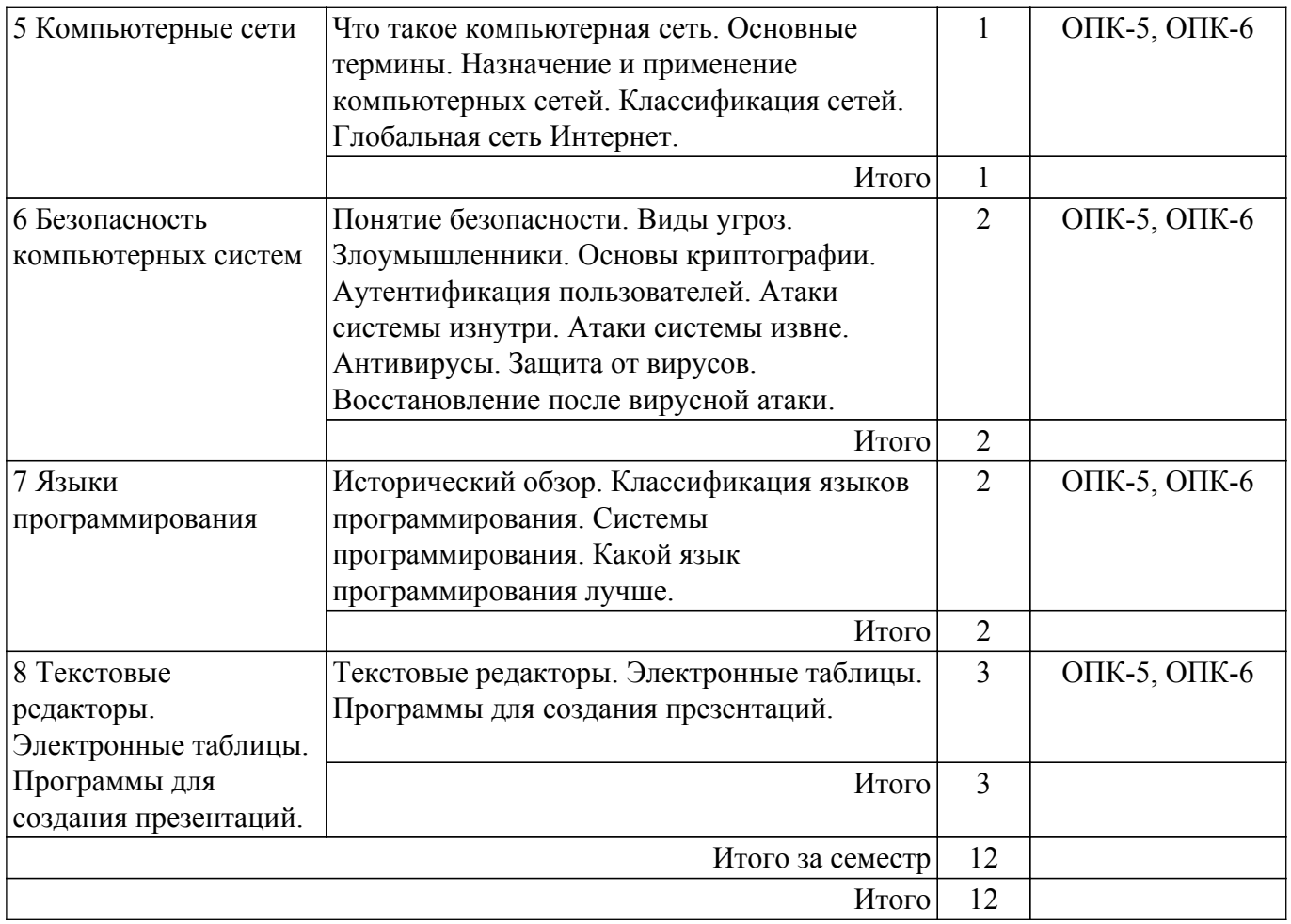

# **5.3. Контрольные работы**

Виды контрольных работ и часы на контрольные работы приведены в таблице 5.3. Таблица 5.3 – Контрольные работы

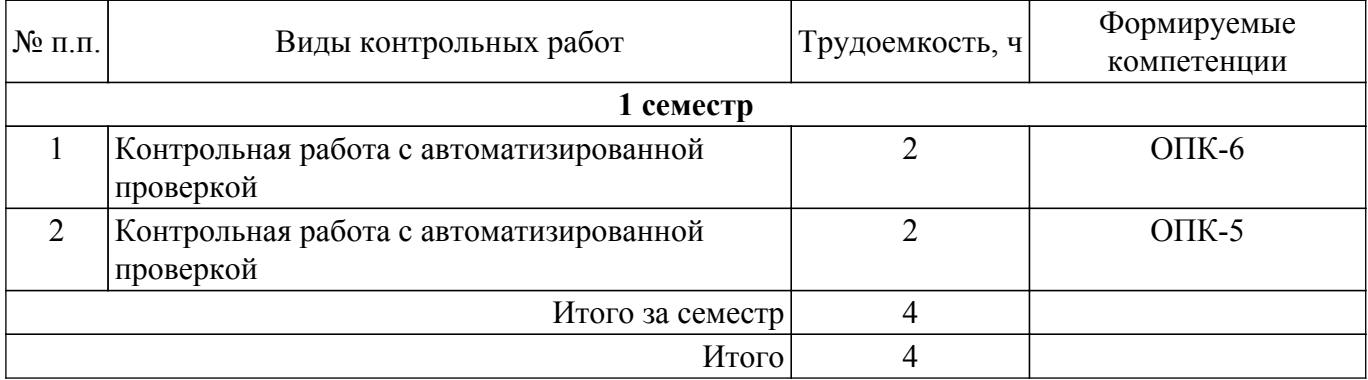

# **5.4. Лабораторные занятия**

Наименование лабораторных работ приведено в таблице 5.4. Таблица 5.4 – Наименование лабораторных работ

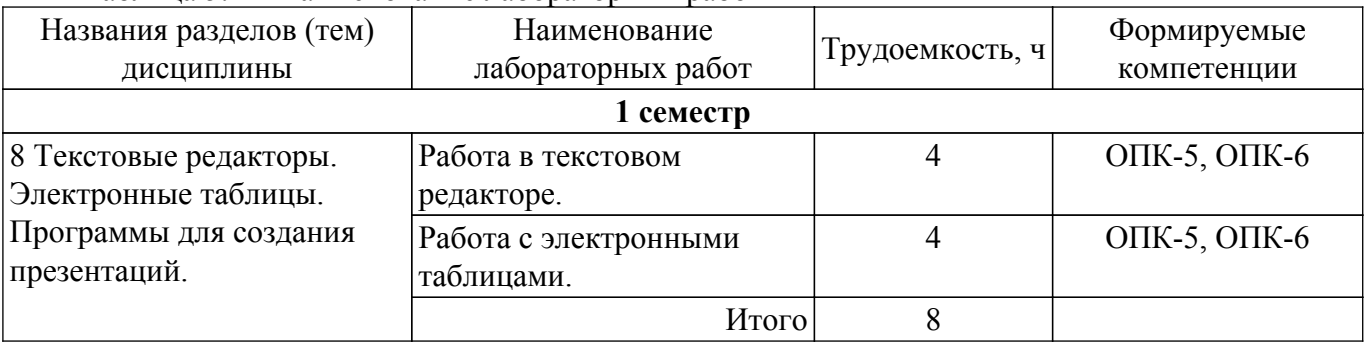

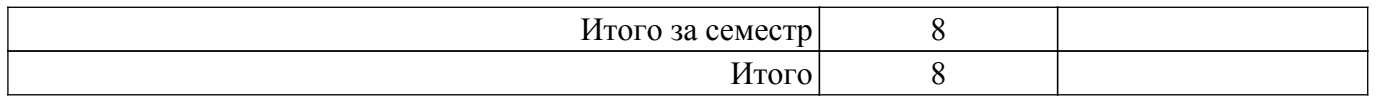

# **5.5.Контроль самостоятельной работы (курсовой проект / курсовая работа)**

Не предусмотрено учебным планом

# **5.6. Самостоятельная работа**

Виды самостоятельной работы, трудоемкость и формируемые компетенции представлены в таблице 5.6.

Таблица 5.6. – Виды самостоятельной работы, трудоемкость и формируемые компетенции

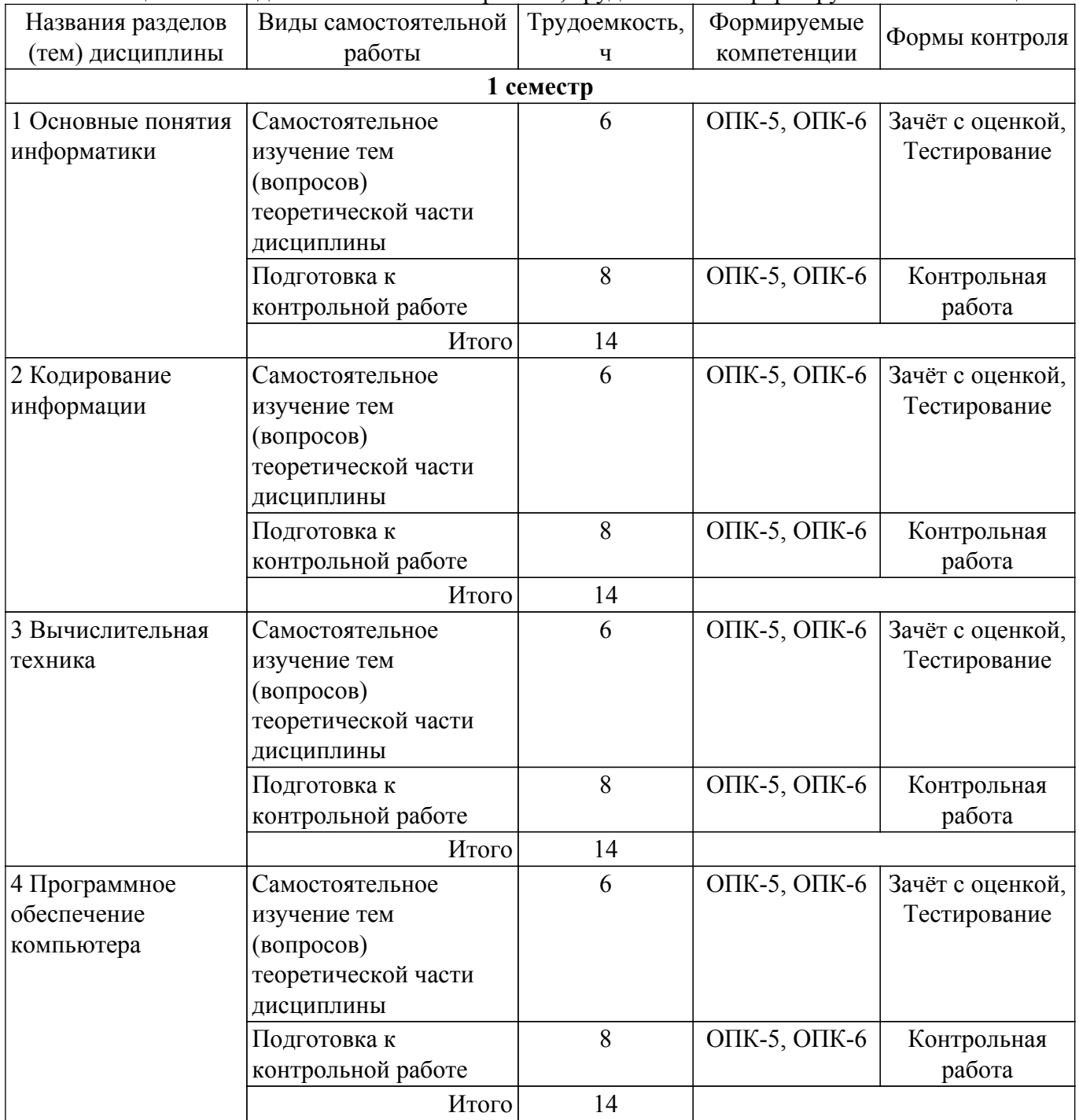

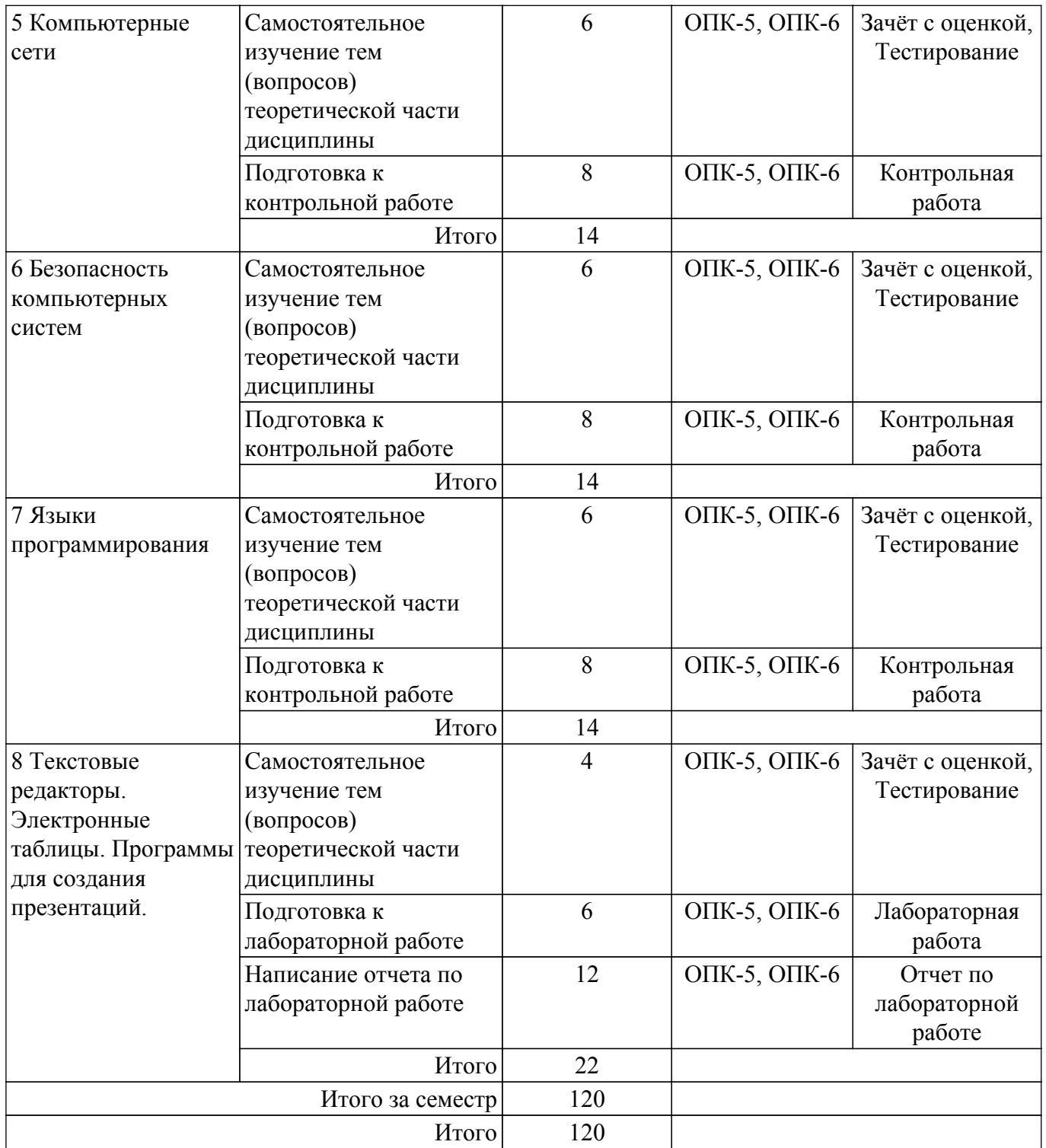

# **5.7. Соответствие компетенций, формируемых при изучении дисциплины, и видов учебной деятельности**

Соответствие компетенций, формируемых при изучении дисциплины, и видов учебной деятельности представлено в таблице 5.7.

Таблица 5.7 – Соответствие компетенций, формируемых при изучении дисциплины, и видов занятий

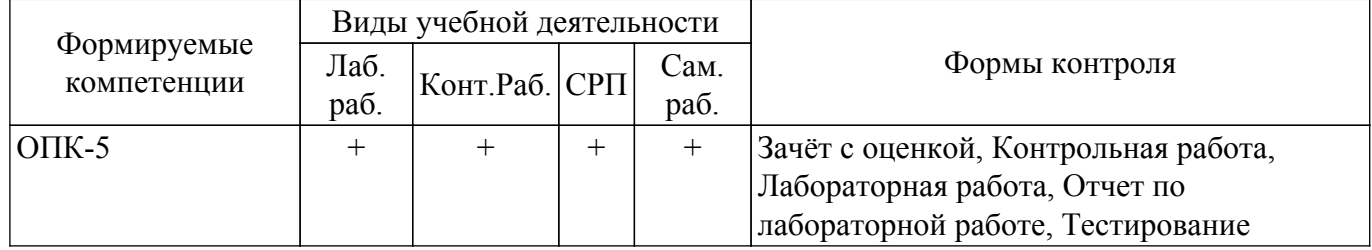

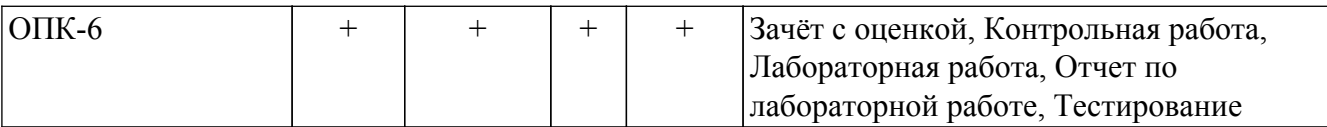

## **6. Рейтинговая система для оценки успеваемости обучающихся**

Рейтинговая система не используется

## **7. Учебно-методическое и информационное обеспечение дисциплины**

#### **7.1. Основная литература**

1. Информатика [Электронный ресурс]: электронный курс / А. В. Гураков [и др.]. – Томск: ТУСУР, ФДО, 2015 Доступ из личного кабинета студента. [Электронный ресурс]: — Режим доступа: [https://new-online.tusur.ru/course/view.php?id=281 .](https://new-online.tusur.ru/course/view.php?id=281)

## **7.2. Дополнительная литература**

1. Артемов И. Л. Информатика I: Дополнительные материалы / Артемов И. Л., Гураков А. В., Мещерякова О. И., Мещеряков П. С., Шульц Д. С. - Томск : ФДО, ТУСУР, 2015. – 234 с. Доступ из личного кабинета студента. [Электронный ресурс]: — Режим доступа: [https://study.tusur.ru/study/library.](https://study.tusur.ru/study/library)

2. Гураков А. В. Информатика. Офисные технологии : Дополнительные материалы / Гураков А. В., Шульц Д. С., Мещерякова О. И. - Томск : ФДО, ТУСУР, 2016. – 301 с. Доступ из личного кабинета студента. [Электронный ресурс]: — Режим доступа: [https://study.tusur.ru/study/library.](https://study.tusur.ru/study/library)

3. Трофимов, В. В. Информатика в 2 т. Том 1 : учебник для академического бакалавриата / В. В. Трофимов, М. И. Барабанова ; ответственный редактор В. В. Трофимов. — 3-е изд., перераб. и доп. — Москва : Издательство Юрайт, 2018. — 553 с. Доступ из личного кабинета студента. [Электронный ресурс]: — Режим доступа: <https://urait.ru/bcode/421397>.

#### **7.3. Учебно-методические пособия**

#### **7.3.1. Обязательные учебно-методические пособия**

1. Гураков А. В. Информатика. Методические указания по организации самостоятельной работы: Методические указания / Гураков А. В., Кручинин В. В. - Томск : ФДО, ТУ-СУР, 2018. – 22 с. Доступ из личного кабинета студента. [Электронный ресурс]: — Режим доступа: [https://study.tusur.ru/study/library.](https://study.tusur.ru/study/library)

2. Информатика: электронный курс / А. В. Гураков [и др.]. – Томск: ТУСУР, ФДО, 2015 Доступ из личного кабинета студента. [Электронный ресурс]: — Режим доступа: [https://study.tusur.ru/study/library.](https://study.tusur.ru/study/library)

#### **7.3.2. Учебно-методические пособия для лиц с ограниченными возможностями здоровья и инвалидов**

Учебно-методические материалы для самостоятельной и аудиторной работы обучающихся из числа лиц с ограниченными возможностями здоровья и инвалидов предоставляются в формах, адаптированных к ограничениям их здоровья и восприятия информации.

# **Для лиц с нарушениями зрения:**

– в форме электронного документа;

– в печатной форме увеличенным шрифтом.

**Для лиц с нарушениями слуха:**

– в форме электронного документа;

– в печатной форме.

# **Для лиц с нарушениями опорно-двигательного аппарата:**

- в форме электронного документа;
- в печатной форме.

#### **7.4. Иное учебно-методическое обеспечение**

1. Информатика [Электронный ресурс]: электронный курс / А. В. Гураков [и др.]. – Томск: ТУСУР, ФДО, 2015 (доступ из личного кабинета студента) .

## **7.5. Современные профессиональные базы данных и информационные справочные системы**

1. При изучении дисциплины рекомендуется обращаться к современным базам данных, информационно-справочным и поисковым системам, к которым у ТУСУРа открыт доступ: <https://lib.tusur.ru/ru/resursy/bazy-dannyh>.

2. eLIBRARY.RU: крупнейший российский информационный портал в области науки, технологии, медицины и образования [\(https://www.elibrary.ru\)](https://www.elibrary.ru).

3. ЭБС «Юрайт»: виртуальный читальный зал учебников и учебных пособий от авторов из ведущих вузов России [\(https://urait.ru/\).]((https://urait.ru/).) Доступ из личного кабинета студента.

# **8. Материально-техническое и программное обеспечение дисциплины**

## **8.1. Общие требования к материально-техническому и программному обеспечению дисциплины**

Учебные аудитории для проведения занятий лабораторного типа, групповых и индивидуальных консультаций, текущего контроля и промежуточной аттестации, для самостоятельной работы студентов

634034, Томская область, г. Томск, Вершинина улица, д. 74, 207 ауд.

Описание имеющегося оборудования:

- Веб-камера - 6 шт.;

- Наушники с микрофоном - 6 шт.;

- Комплект специализированной учебной мебели;

- Рабочее место преподавателя.

Программное обеспечение:

 $-7-Zip$ ;

- Google Chrome;
- Kaspersky Endpoint Security для Windows;

- LibreOffice;

- Microsoft Windows;

## **8.2. Материально-техническое и программное обеспечение для самостоятельной работы**

Для самостоятельной работы используются учебные аудитории (компьютерные классы), расположенные по адресам:

- 634050, Томская область, г. Томск, Ленина проспект, д. 40, 233 ауд.;

- 634045, Томская область, г. Томск, ул. Красноармейская, д. 146, 209 ауд.;

- 634034, Томская область, г. Томск, Вершинина улица, д. 47, 126 ауд.;

- 634034, Томская область, г. Томск, Вершинина улица, д. 74, 207 ауд.

Описание имеющегося оборудования:

- учебная мебель;

- компьютеры;

- компьютеры подключены к сети «Интернет» и обеспечивают доступ в электронную информационно-образовательную среду ТУСУРа.

Перечень программного обеспечения:

- Microsoft Windows;

- OpenOffice;

- Kaspersky Endpoint Security 10 для Windows;

- 7-Zip;

- Google Chrome.

## **8.3. Материально-техническое обеспечение дисциплины для лиц с ограниченными возможностями здоровья и инвалидов**

Освоение дисциплины лицами с ограниченными возможностями здоровья и инвалидами осуществляется с использованием средств обучения общего и специального назначения.

При занятиях с обучающимися с **нарушениями слуха** предусмотрено использование звукоусиливающей аппаратуры, мультимедийных средств и других технических средств приема/передачи учебной информации в доступных формах, мобильной системы преподавания для обучающихся с инвалидностью, портативной индукционной системы. Учебная аудитория, в которой занимаются обучающиеся с нарушением слуха, оборудована компьютерной техникой, аудиотехникой, видеотехникой, электронной доской, мультимедийной системой.

При занятиях с обучающимися с **нарушениями зрения** предусмотрено использование в лекционных и учебных аудиториях возможности просмотра удаленных объектов (например, текста на доске или слайда на экране) при помощи видеоувеличителей для комфортного просмотра.

При занятиях с обучающимися с **нарушениями опорно-двигательного аппарата** используются альтернативные устройства ввода информации и другие технические средства приема/передачи учебной информации в доступных формах, мобильной системы обучения для людей с инвалидностью.

# **9. Оценочные материалы и методические рекомендации по организации изучения дисциплины**

# **9.1. Содержание оценочных материалов для текущего контроля и промежуточной аттестации**

Для оценки степени сформированности и уровня освоения закрепленных за дисциплиной компетенций используются оценочные материалы, представленные в таблице 9.1.

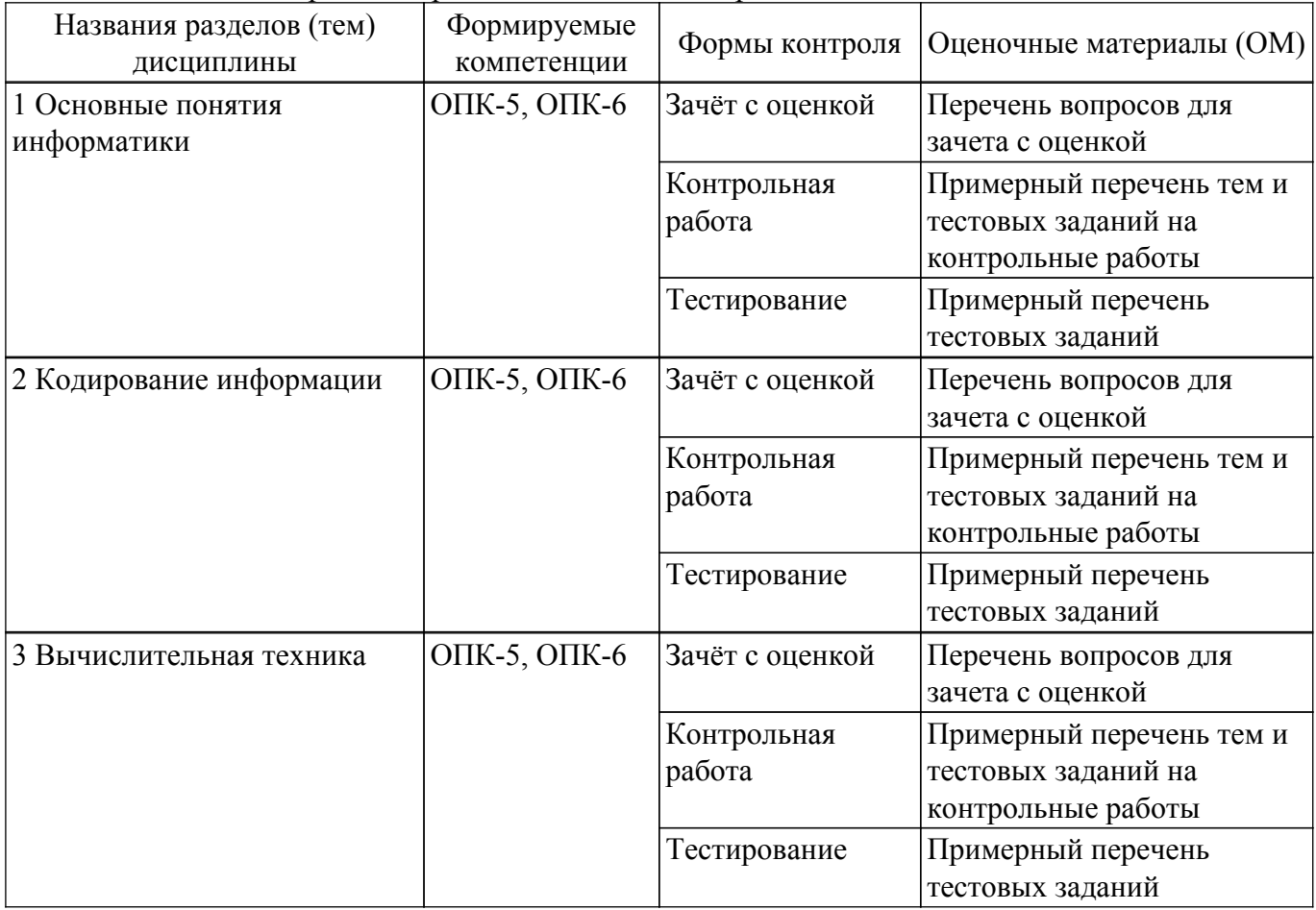

Таблица 9.1 – Формы контроля и оценочные материалы

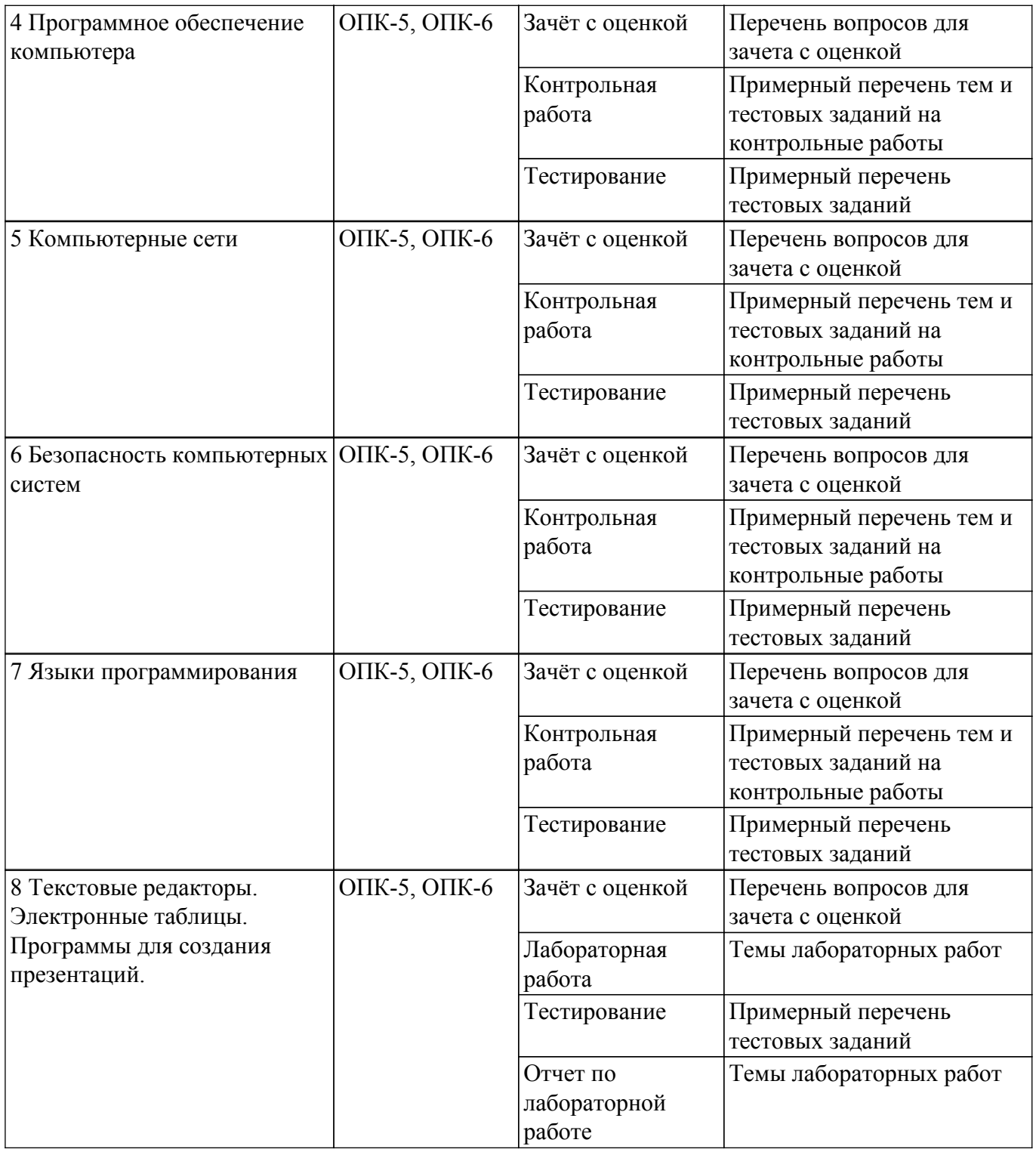

Шкала оценки сформированности отдельных планируемых результатов обучения по дисциплине приведена в таблице 9.2.

Таблица 9.2 – Шкала оценки сформированности планируемых результатов обучения по дисциплине

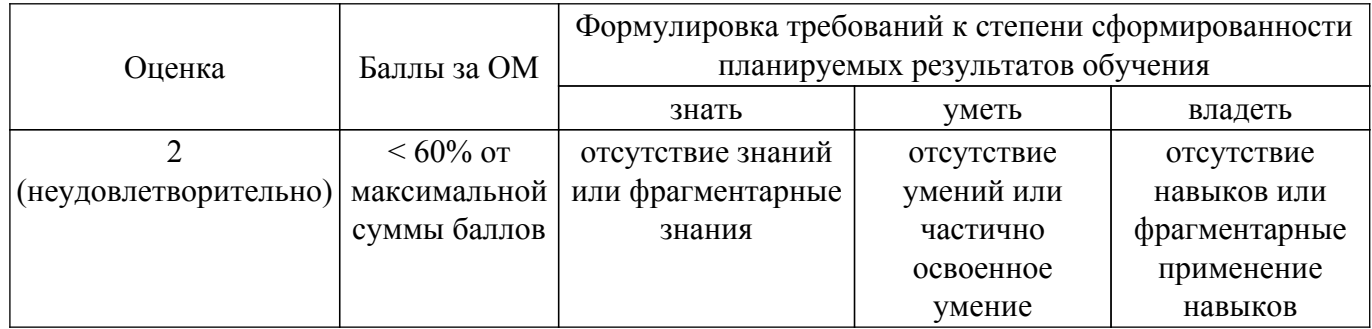

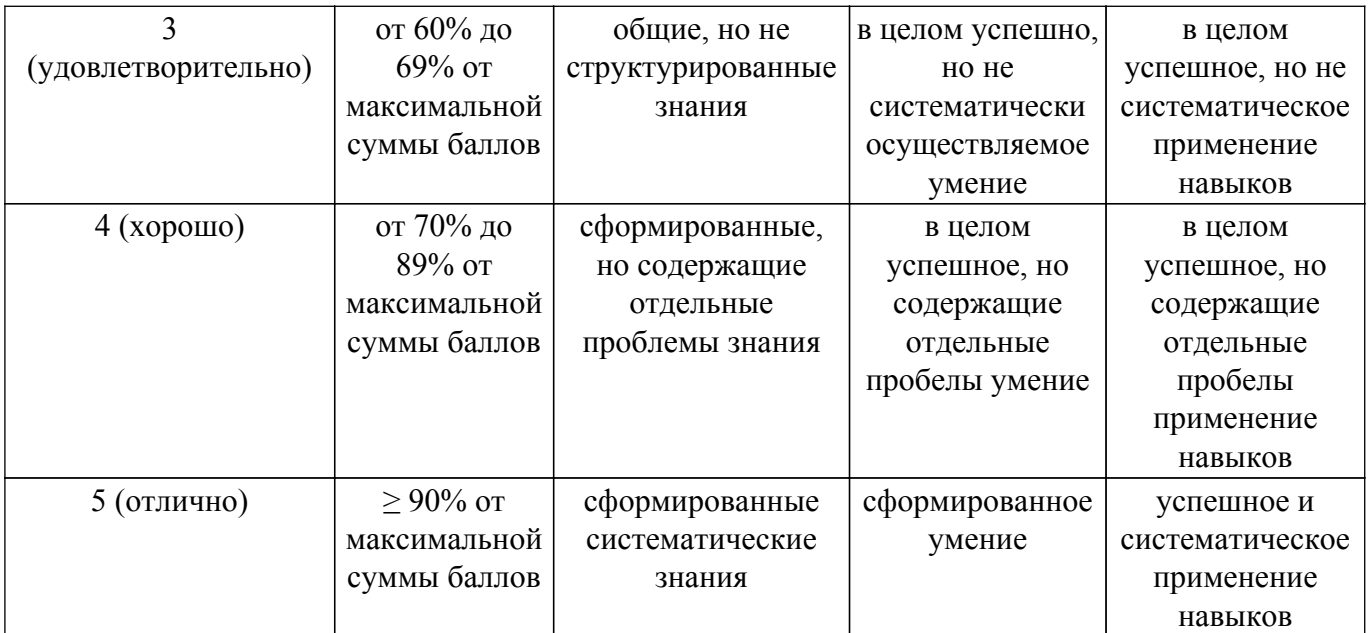

Шкала комплексной оценки сформированности компетенций приведена в таблице 9.3. Таблица 9.3 – Шкала комплексной оценки сформированности компетенций

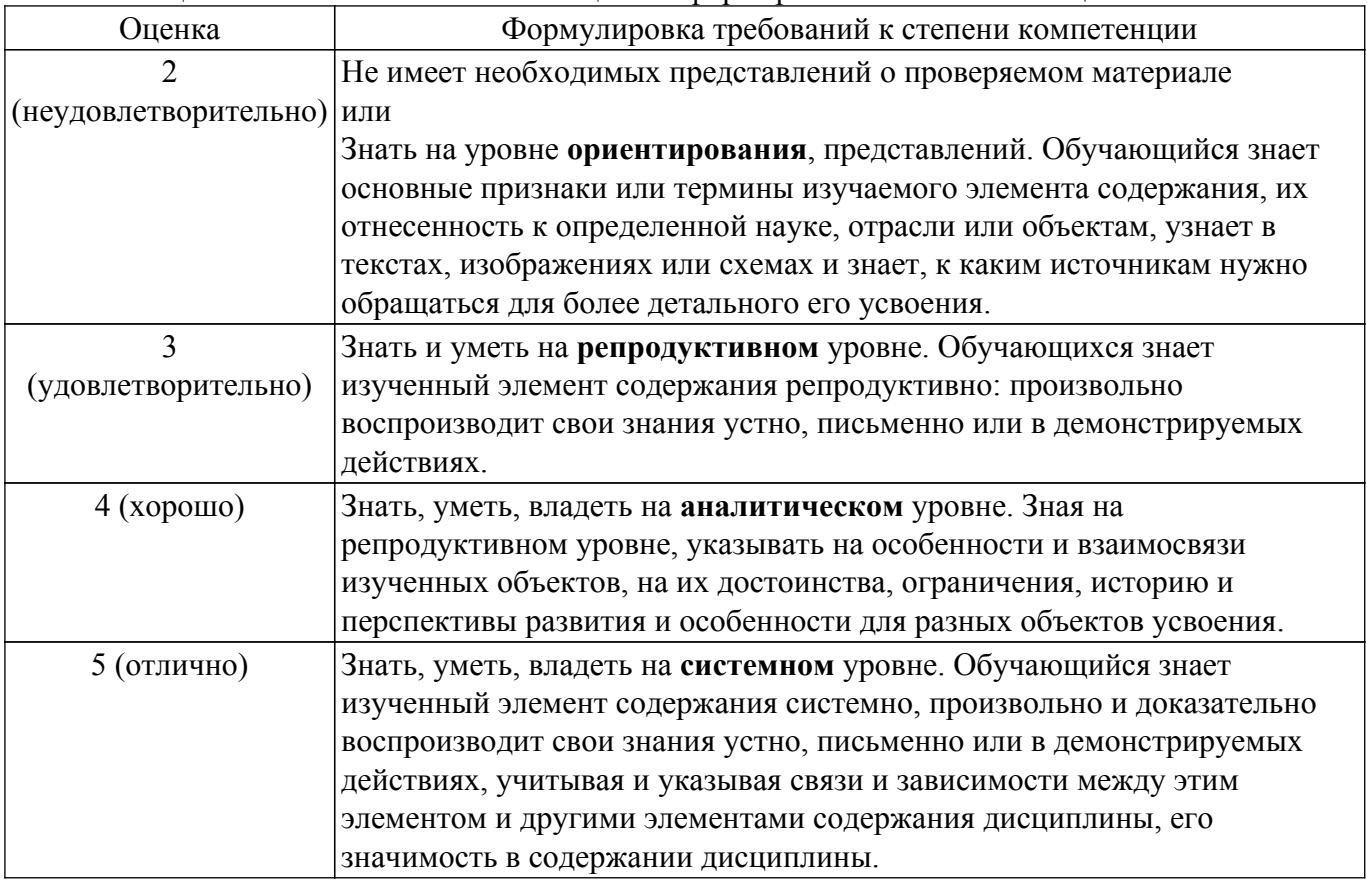

## **9.1.1. Примерный перечень тестовых заданий**

- 1. С какими видами информации (по форме её представления) Вы можете столкнуться в своей профессиональной деятельности?
	- а) текстовая, числовая, графическая, табличная
	- б) научная, социальная, политическая, экономическая, религиозная
	- в) визуальная, звуковая, тактильная, обонятельная, вкусовая
	- г) математическая, биологическая, медицинская, психологическая
- 2. Для обеспечения информационной безопасности защиту от вирусов осуществляют специальные программы, которые называются… а) системные программы
- $T$ ласована на портале № 77219  $12$
- б) антивирусные программы
- в) прикладные программы
- г) операционные системы
- 3. Какая из ссылок, заданная в Excel, является абсолютной?
	- а) С22
	- б) \$A\$5
	- в) #A#5
	- г) AB
- 4. Финансовый документ, созданный в программном средстве MS Excel, называется:
	- а) рабочая книга б) рабочий лист
	- в) таблица
	- г) ячейка
- 5. Укажите неправильную формулу в программном средстве MS Excel:
	- а) А2+В4
	- $6) = A1/C453$
	- в) = $C245*M67$
	- г) =  $O89 K89$
- 6. При решении задач профессиональной деятельности в MS Excel можно построить диаграмму. На основе чего строится такая диаграмма в MS Excel?
	- а) книги Excel
	- б) графического файла
	- в) текстового файла
	- г) данных таблицы
- 7. MS Excel относится к виду программного обеспечения:
	- а) инструментальном
	- б) базовому
	- в) прикладному
	- г) профессионально ориентированному
- 8. В MS Word операция Формат позволяет осуществить:
	- а) сохранение документа
	- б) вставку таблицы
	- в) выбор параметров абзаца и шрифта
	- г) вставку рисунка
- 9. С какого символа начинается формула в Excel?
	- $a) =$
	- $(6) +$
	- в) пробел
	- г) не имеет значения с какого символа
- 10. Компьютеры одной организации, связанные каналами передачи информации для совместного использования общих ресурсов и периферийных устройств и находящиеся в одном здании, называют сетью:
	- а) региональной
	- б) территориальной
	- в) локальной
	- г) глобальной
- 11. Принтеры не могут быть:
	- а) планшетными
	- б) матричными
	- в) лазерными
	- г) струйными
- 12. Укажите неправильную формулу в MS Excel:
	- а) А2+В4
	- $6) = A1/C453$
	- в) = $C245*M67$
	- $r$ ) =  $O89 K89$
- 13. Какое высказывание о компьютерном вирусе неверно:
- а) вирус мешает подключению флешки
- б) вирус может уменьшать свободную оперативную память компьютера
- в) вирус искажает информацию на компьютере
- г) вирус уничтожает информацию на компьютере
- 14. Для анализа каких-либо экономических данных в MS Excel можно построить диаграмму. На основе чего строится такая диаграмма в MS Excel?
	- а) книги Word
	- б) графического файла
	- в) текстового файла
	- г) данных таблицы
- 15. Электронная таблица это:
	- а) прикладная программа для обработки кодовых таблиц
	- б) прикладная программа, предназначенная для обработки структурированных в виде таблицы данных

в) системная программа, управляющая ресурсами персонального компьютера при обработке таблиц

- г) устройство персонального компьютера, управляющее его ресурсами
- 16. Компьютер, предоставляющий свои ресурсы другим компьютерам при совместной работе, называется:
	- а) коммутатором
	- б) сервером
	- в) модемом
	- г) адаптером
- 17. Сети, объединяющие компьютеры в пределах одной отрасли, корпорации:
	- а) локальные
	- б) региональные
	- в) корпоративные
	- г) почтовые
- 18. Web-сайт это:

а) взаимосвязанные страницы, принадлежащие какому-то одному лицу или организации

- б) папка, содержащая набор произвольных файлов
- в) отдельный файл, имя которого имеет расширение .htm или .html
- г) файл с расширением .doc или .txt
- 19. Согласно этому протоколу передаваемое сообщение разбивается на пакеты на отправляющем сервере и восстанавливается в исходном виде на принимающем сервере: а) TCP
	- $6)$  IP
	- в) HTTP
	- г) WWW
- 20. Web-браузер это:

а) взаимосвязанные страницы, принадлежащие одному лицу или организации

б) компьютер, на котором работает сервер-программа WWW

в) клиент-программа WWW, обеспечивающая пользователю доступ к информационным ресурсам Интернета

г) отдельный файл, имя которого имеет расширение .htm или .html

# **9.1.2. Перечень вопросов для зачета с оценкой**

Приведены примеры типовых заданий из банка контрольных тестов, составленных по пройденным разделам дисциплины:

1. Достоинством растровых изображений является:

а)изменение качества изображения при масштабировании;

б)высокое качество изображения и фотореалистичность;

в)большой размер полученного файла;

г)полная свобода трансформаций.

2. Как называется управляемый процесс представления элементов информационных объектов элементами данных:

а)кодирование;

б)трансляция;

в)группировка;

- г)оцифровка.
- 3. Приведение данных, поступающих из разных источников, к одинаковой форме, называется:
	- а)сортировкой;
	- б)формализацией;
	- в)фильтрацией;

г)сбором.

- 4. Информацию можно считать достоверной, если она:
	- а)используется в современных системах обработки информации;
	- б)доступна в сети Интернет;
	- в)отражает истинное положение дел;
	- г)понятна человеку.
- 5. Что является продуктом взаимодействия данных и методов их обработки, рассмотренных в контексте этого взаимодействия:
	- а)сигнал;
	- б)информация;
	- в)метод;
	- г)информатика.
- 6. При работе в программе MS Word требуется часть выделенного текста скопировать в буфер обмена. Какое сочетание клавиш применяется в этом случае?
	- a) $Ctrl+V$ ;
	- $6$ )Ctrl+B;
	- в)Ctrl+ Shift;
	- г) $Ctrl + C$ .
- 7. Укажите главные преимущества жидкокристаллического монитора над монитором на базе электронно-лучевой трубки
	- а)Компактность;
	- б)Правильная «геометрия» экрана;
	- в)Отсутствие «битых» пикселей;
	- г)Отличная обзорность под любым углом.
- 8. Назовите тип диска, предназначенный для однократной записи информации
	- а)CD-R;
	- б)CD-RW;
	- в)DVD-RХ;
	- г) DVD-RW.
- 9. Укажите тип лицензии, который предполагает оплату за использование программы, но позволяет использовать программу бесплатно с различными функциональными ограничениями
	- а)Freeware;
	- б)Shareware;
	- в)Payware;
	- г)Trialware.
- 10. Как называют самый верхний уровень программ?
	- а)Прикладной;
	- б)Инструментальный;
	- в)Аппаратный;
	- г)Базовый.

# **9.1.3. Примерный перечень тем и тестовых заданий на контрольные работы**

Основы информационных технологий

- 1. Выберите верное утверждение.
	- а)Программы на интерпретируемом языке не могут выполняться без программыинтерпретатора;
	- б)Скомпилированная программа может выполняться только на том же типе компьютеров

и, как правило, под той же операционной системой, на которую был рассчитан компилятор;

в)Для работы скомпилированных программ требуются дополнительные программы; г)Скомпилированные программы работают быстрее, чем интерпретируемые.

2. Библиотеки программ – это:

а)сборник готовых подпрограмм, используемых для ускорения создания приложений;

б)справочные средства по языку программирования;

в)архивы программ на файловом сервере;

г)описание программ и их алгоритмов на бумажном носителе.

3. Укажите расширение документов программы MS Word 2016.

а)docx;

 $6)$ odp;

 $B)$ xls;

г)odt.

4. Главным элементом интерфейса программы MS Word 2016, на котором находятся основные команды, объединенные в логические группы, является…

а)лента;

б)строка заголовка;

в)линейка;

г)рабочая область.

- 5. На какой вкладке можно выбрать шаблон оформления слайдов презентации в MS PowerPoint 2016?
	- а)Дизайн.
	- б)Анимация.

в)Вид.

г)Рецензирование.

- 6. Что необходимо сделать для запуска показа презентации с текущего слайда?
	- а)Нажать клавишу F5.

б)Использовать комбинацию клавиш Shift+F5.

в)Открыть вкладку «Слайд-шоу» и нажать кнопку «С начала».

г)Использовать комбинацию клавиш Ctrl+F5.

7. Какая из операционных систем распространяется по лицензии GNU General Public License?

а)Linux

б)Windows 7

в)Android

г)iOS

- 8. В какой версии Windows впервые появилось меню «Пуск»?
	- а)3.1

б)2.0

в)XP

г)95

9. Что произойдёт, если адресное пространство процесса окажется больше, чем оперативная память компьютера, а процессу потребуется использовать его целиком?

а)Будет выведено сообщение «Ошибка чтения памяти: адрес <номер>».

б)Такая программа не загрузится.

в)Данные из оперативной памяти помещаются в хранилище, которое называется файлом подкачки.

г)Компьютер зависнет.

10. На какой вкладке можно изменить формат фона слайда в MS PowerPoint 2016? а)Дизайн.

б)Анимация.

в)Вид.

г)Рецензирование.

# **9.1.4. Темы лабораторных работ**

1. Работа в текстовом редакторе.

2. Работа c электронными таблицами.

#### **9.2. Методические рекомендации**

Учебный материал излагается в форме, предполагающей самостоятельное мышление студентов, самообразование. При этом самостоятельная работа студентов играет решающую роль в ходе всего учебного процесса.

Начать изучение дисциплины необходимо со знакомства с рабочей программой, списком учебно-методического и программного обеспечения. Самостоятельная работа студента включает работу с учебными материалами, выполнение контрольных мероприятий, предусмотренных учебным планом.

В процессе изучения дисциплины для лучшего освоения материала необходимо регулярно обращаться к рекомендуемой литературе и источникам, указанным в учебных материалах; пользоваться через кабинет студента на сайте Университета образовательными ресурсами электронно-библиотечной системы, а также общедоступными интернет-порталами, содержащими научно-популярные и специализированные материалы, посвященные различным аспектам учебной дисциплины.

При самостоятельном изучении тем следуйте рекомендациям:

– чтение или просмотр материала осуществляйте со скоростью, достаточной для индивидуального понимания и освоения материала, выделяя основные идеи; на основании изученного составить тезисы. Освоив материал, попытаться соотнести теорию с примерами из практики;

– если в тексте встречаются незнакомые или малознакомые термины, следует выяснить их значение для понимания дальнейшего материала;

– осмысливайте прочитанное и изученное, отвечайте на предложенные вопросы.

Студенты могут получать индивидуальные консультации, в т.ч. с использованием средств телекоммуникации.

По дисциплине могут проводиться дополнительные занятия, в т.ч. в форме вебинаров. Расписание вебинаров и записи вебинаров публикуются в электронном курсе по дисциплине.

#### **9.3. Требования к оценочным материалам для лиц с ограниченными возможностями здоровья и инвалидов**

Для лиц с ограниченными возможностями здоровья и инвалидов предусмотрены дополнительные оценочные материалы, перечень которых указан в таблице 9.4.

Таблица 9.4 – Дополнительные материалы оценивания для лиц с ограниченными возможностями здоровья и инвалидов

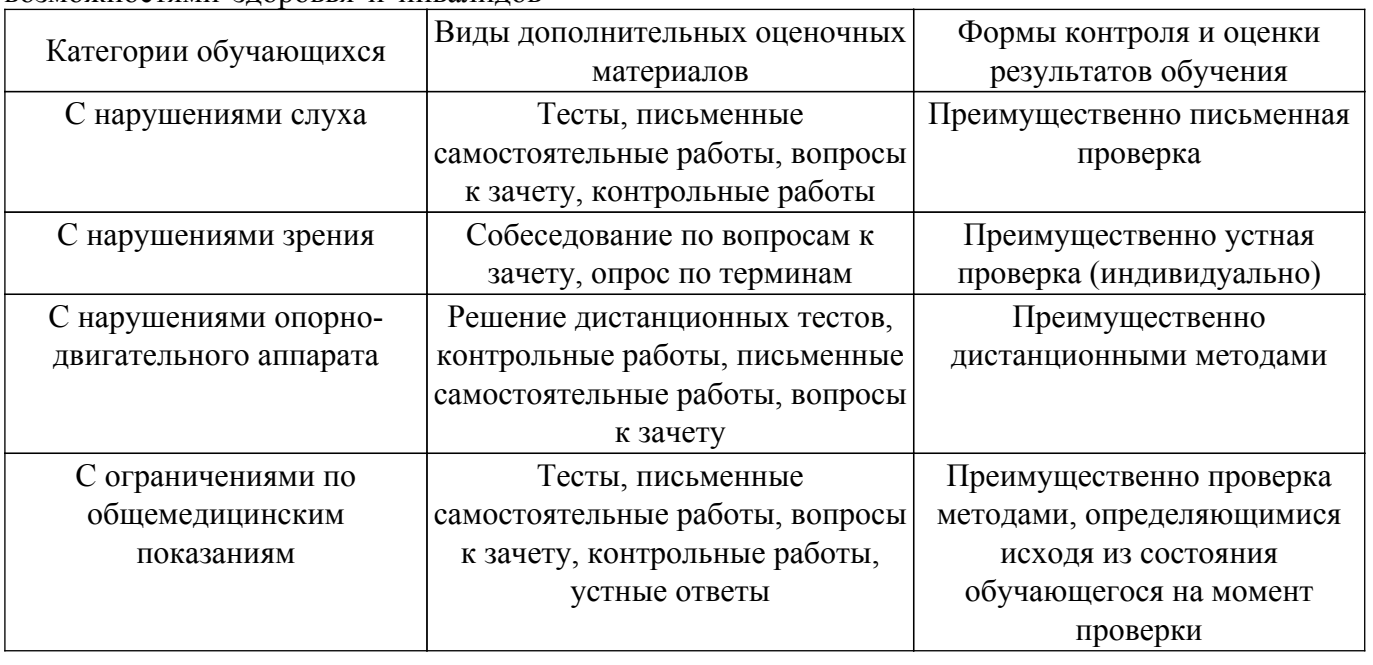

**9.4. Методические рекомендации по оценочным материалам для лиц с ограниченными возможностями здоровья и инвалидов**

Для лиц с ограниченными возможностями здоровья и инвалидов предусматривается доступная форма предоставления заданий оценочных средств, а именно:

– в печатной форме;

– в печатной форме с увеличенным шрифтом;

– в форме электронного документа;

– методом чтения ассистентом задания вслух;

– предоставление задания с использованием сурдоперевода.

Лицам с ограниченными возможностями здоровья и инвалидам увеличивается время на подготовку ответов на контрольные вопросы. Для таких обучающихся предусматривается доступная форма предоставления ответов на задания, а именно:

– письменно на бумаге;

– набор ответов на компьютере;

– набор ответов с использованием услуг ассистента;

– представление ответов устно.

Процедура оценивания результатов обучения лиц с ограниченными возможностями здоровья и инвалидов по дисциплине предусматривает предоставление информации в формах, адаптированных к ограничениям их здоровья и восприятия информации:

#### **Для лиц с нарушениями зрения:**

– в форме электронного документа;

– в печатной форме увеличенным шрифтом.

**Для лиц с нарушениями слуха:**

– в форме электронного документа;

– в печатной форме.

#### **Для лиц с нарушениями опорно-двигательного аппарата:**

– в форме электронного документа;

– в печатной форме.

При необходимости для лиц с ограниченными возможностями здоровья и инвалидов процедура оценивания результатов обучения может проводиться в несколько этапов.

# **ЛИСТ СОГЛАСОВАНИЯ**

Рассмотрена и одобрена на заседании кафедры Менеджмента протокол № 1 от «<u>25 » 1 2023</u> г.

# **СОГЛАСОВАНО:**

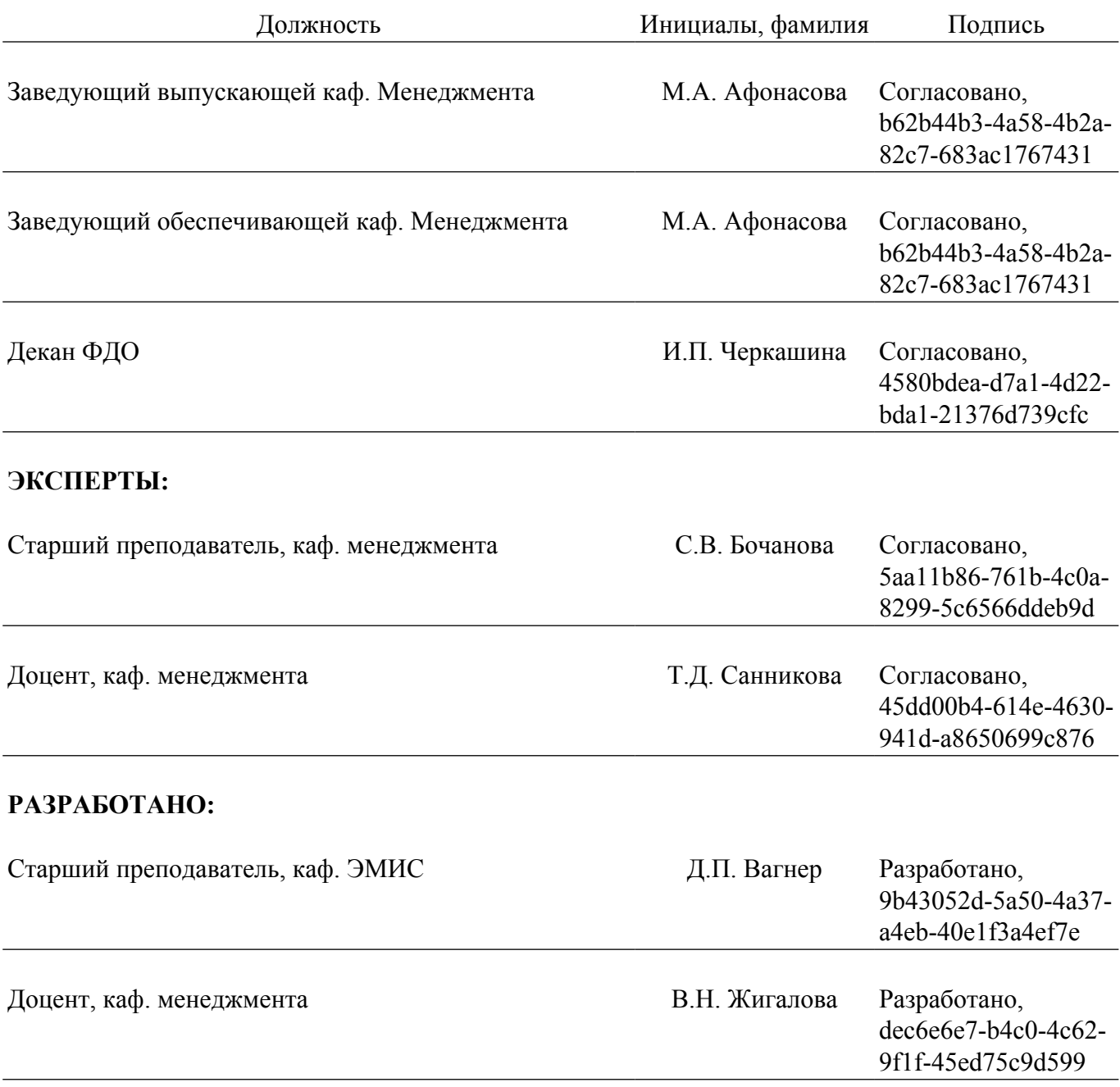